# C++ ARRAYS POINTERS

Problem Solving with Computers-I

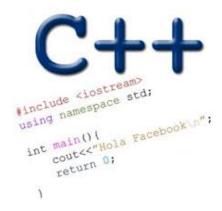

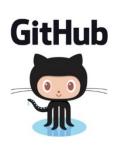

Are you willing to complete the homework electronically using a tablet to annotate or by editing the pdf?

A. Yes

B. Yes, but I don't know how to

C. No

#### C++ Arrays

- List of elements
- All elements have the same data type
- The elements are located adjacent to each other in memory
- Like all variables in C++, you must declare an array before using it

## Accessing elements of an array

```
int scores[]={20,10,50}; // declare and initialize
```

- scores is the starting memory location of the array
  - also called the base address
  - Base address (scores) cannot be modified
- Access array elements using their index
- Indices start at 0
  - scores[0]: 20
  - scores[1]: 10
  - scores[2]: 50
  - scores[3]: out of bound array access, undefined behavior

#### Iterating through an array

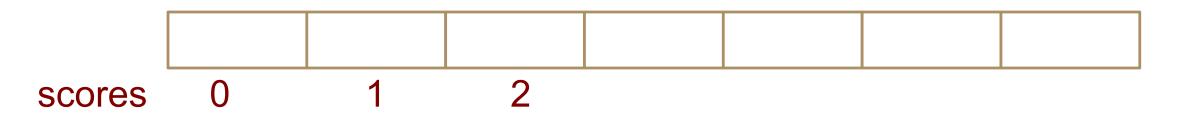

int scores[]={20,10,50}; // declare an initialize

#### To iterate use:

- \* regular for loops
- \* Or range based for loop (C++ 11 feature)

## Modifying the array

What is the output of this code?

## Tracing code involving arrays

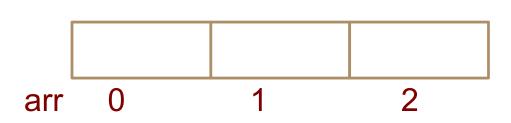

```
int arr[]={10,20,30};
int tmp = arr[0];
arr[0] = arr[2];
arr[2] = tmp;
```

Choose the resulting array after the code is executed

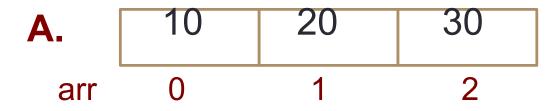

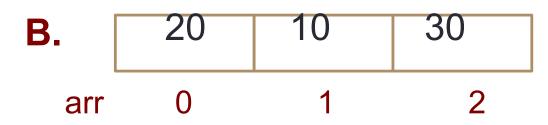

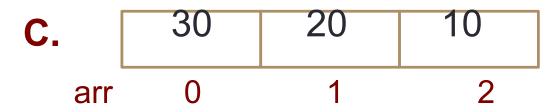

**D.** None of the above

#### Most common array pitfall- out of bound access

```
scores[0] scores[2]
```

```
int scores[]={20,10,50}; // declare an initialize
for(int i=0; i<=3; i++)
    scores[i] = scores[i]+10;</pre>
```

## Passing arrays to functions

```
scores
          10
                  20
                          30
                                  40
                                         50
    0x2000
int main(){
   int scores[]={10, 20, 30, 40, 50};
                                                What is the output?
   foo(scores);
                                                A. 10
double foo(int sc[]){
                                                B. 10 20 30 40 50
    cout<<sc;
                                                C. 0x2000
    return
                                                D. None of the above
```

#### **Pointers**

- Pointer: A variable that contains the <u>address</u> of another variable
- Declaration: type \* pointer\_name;

```
int* p;
```

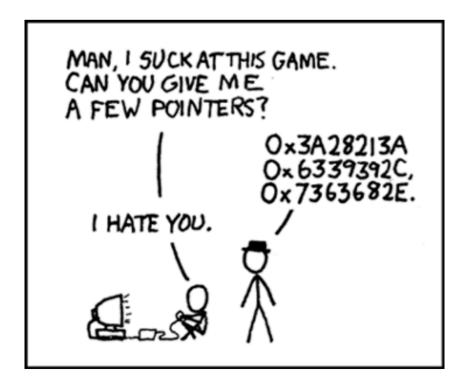

#### How to make a pointer point to something

To access the location of a variable, use the address operator '&'

## Pointer Diagrams: Diagrams that show the relationship between pointers and pointees

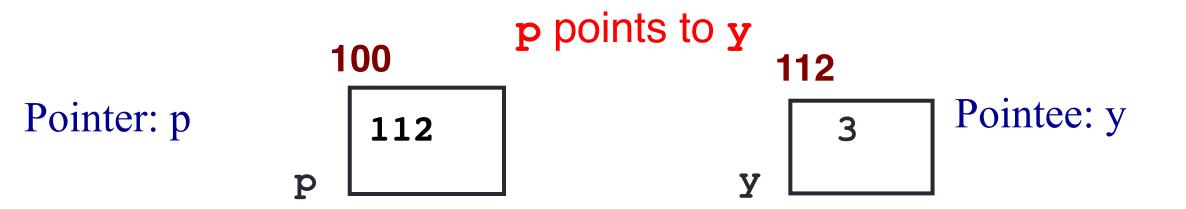

You can change the value of a variable using a pointer!

```
int *p, y;
y = 3;
p = &y;
*p = 5;
```

### Two ways of changing the value of a variable

Change the value of y directly:

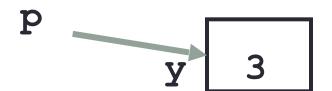

Change the value of y indirectly (via pointer p):

#### Tracing code involving pointers

```
int *p;
int x=10;
p = &x;
*p = *p + 1;
```

Q: Which of the following pointer diagrams best represents the outcome of the above code?

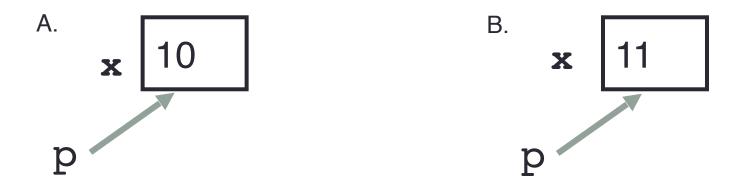

C. Neither, the code is incorrect

#### Pointer assignment

```
int *p1, *p2, x;
p1 = &x;
p2 = p1;
```

Q: Which of the following pointer diagrams best represents the outcome of the above code?

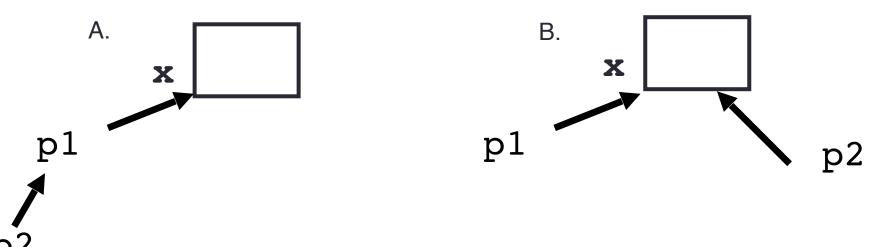

C. Neither, the code is incorrect

#### Arrays and pointers

```
100 104 108 112 116
20 30 50 80 90
```

- ar is like a pointer to the first element
- ar[0] is the same as \*ar
- ar[2] is the same as \* (ar+2)
- Use pointers to pass arrays in functions
- Use *pointer arithmetic* to access arrays more conveniently

#### Pointer Arithmetic

```
int ar[]={20, 30, 50, 80, 90};
```

#### How many of the following are invalid?

```
I. pointer + integer (ptr+1)
```

II. integer + pointer (1+ptr)

III. pointer + pointer (ptr + ptr)

IV. pointer – integer (ptr – 1)

V. integer – pointer (1 - ptr)

VI. pointer – pointer (ptr – ptr)

VII. compare pointer to pointer (ptr == ptr)

VIII. compare pointer to integer (1 == ptr)

IX. compare pointer to 0 (ptr == 0)

X. compare pointer to NULL (ptr == NULL)

#### #invalid

A: 1

B: 2

C: 3

D: 4

E: 5

#### **Pointer Arithmetic**

```
int ar[]={20, 30, 50, 80, 90};
int *p;
p = arr;
p = p + 1;
*p = *p + 1;
```

Draw the array ar after the above code is executed

## char arrays, C-strings

• How are ordinary arrays of characters and C-strings similar and how are they dissimilar?

#### What is the output of the code?

- A. Mark Jill
- B. Mark Mark
- C. Art Mark
- D. Compiler error
- E. Run-time error

#### Two important facts about Pointers

1) A pointer can only point to one type —(basic or derived) such as int, char, a struct, another pointer, etc

- 2) After declaring a pointer: int \*ptr; ptr doesn't actually point to anything yet.
  - We can either:
  - make it point to something that already exists, OR
  - > allocate room in memory for something new that it will point to

#### Pointer Arithmetic

- What if we have an array of large structs (objects)?
  - C++ takes care of it: In reality, ptr+1 doesn't add 1 to the memory address, but rather adds the size of the array element.
  - C++ knows the size of the thing a pointer points to every addition or subtraction moves that many bytes: 1 byte for a char, 4 bytes for an int, etc.

#### Next time

- References
- Call by value, call by reference and call by address